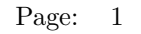

# rgsangles

June 2, 2019

#### Abstract

This task corrects CCD pixel positions of an event for changes in the spacecraft pointing. The correction depends on the position of the source which must be supplied to the task.

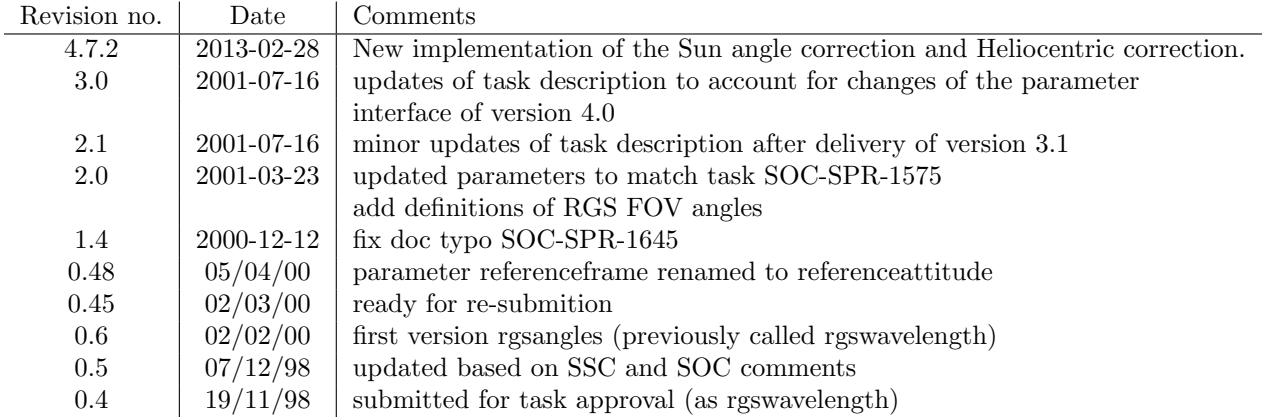

### 1 Instruments/Modes

interactive analysis yes

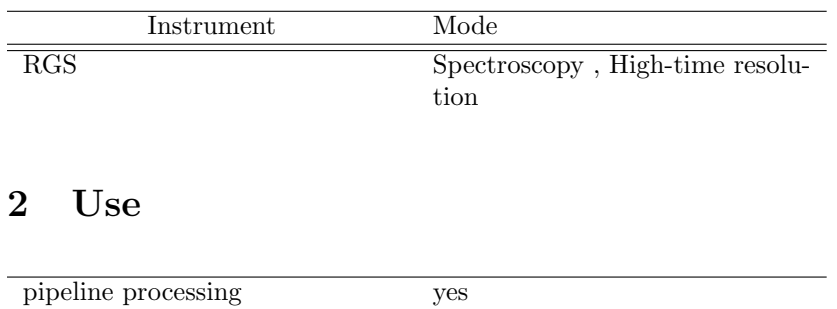

# 3 Description

The main purpose of this task is the correction for attitude drifts using the dispersion coordinate system. The dispersion coordinates are defined based on the position and on the orientation of the RGA, and have

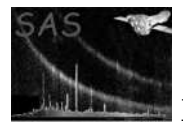

two components: the dispersion angle BETA and the cross dispersion angle XDSP. Under the assumption that the relative movement between the RGA and the RFC is negligible (stable telescope tube), these angles can be calculated per event solely from the pixel locations of the event on the RFC and from the relative alignment of RGA and RFC. This calculation is performed by a CAL call (using the coordinate converter modes) in rgsevents, which adds BETA and XDSP to the event list. Each event is therefore associated with a position in dispersion coordinates.

The measured position of an event (BETA, XDSP) depends on the wavelength of the photon and the position of the X-ray source in the field of view (FOV) of the telescope. A drift of the telescope changes the position of the source in the FOV which results in a blurred wavelength spectrum.

While the aspect drift correction in the cross-dispersion coordinate is straightforward and similar to an imaging instrument, the approach in the dispersion direction is to absorb the aspect drift correction in the calculation of the dispersion coordinate from the RGA-RFC geometry. This approach of the drift correction is described in the following.

The following description is given in RGS FOV coordinates  $(\phi, \psi)$ , which relate to the angles  $(\theta', \phi')$  of the TELCOORD system in the following way:

$$
\begin{aligned}\n\phi &= -\theta \cos \phi', \\
\psi &= -\theta \sin \phi' .\n\end{aligned} \tag{1}
$$

Hence  $\phi$  describes the angular component of an off-axis source parallel to the dispersion direction, and  $\psi$ its component anti-parallel to the cross-dispersion.

X-rays from a source which is at angles  $(\phi, \psi)$  have the following angle of incidence  $\alpha$  on the gratings of the RGA:

$$
\alpha = \alpha_0 + \phi \frac{F}{L} \,, \tag{2}
$$

with the nominal angle of incidence for an on-axis source  $\alpha_0$ , the focal length F, and the distance between RGA and prime focus L (nominal:  $F = 7500$  mm,  $L = 6700$  mm; exact values depend on the distances of the reference points of the RGA and of the RFC, and are provided by the CAL. Aspect drift is described by adding its amount along the dispersion direction  $\Delta \phi$  to  $\phi$ . Note that for non-negligible drift in roll,  $\Delta\phi$  also is a function of roll drift and source off-axis angle, because  $\phi$  and  $\Delta\phi$  are angles in the RGA frame (i.e. along the dispersion direction).

From the dispersion relation

$$
\cos \beta = \frac{m\lambda}{d} + \cos \alpha \tag{3}
$$

with the grating incidence angle  $\alpha$  (measured from the grating surface), the grating exit angle  $\beta$ , grating line density d and order m for a given wavelength  $\lambda$ . It follows from (3) for variations of  $\alpha \& \beta$  by differentiation

$$
\Delta\beta\sin\beta = \Delta\alpha\sin\alpha\,,\tag{4}
$$

$$
\Delta \beta = \frac{\sin \alpha}{\sin \beta} \Delta \alpha \tag{5}
$$

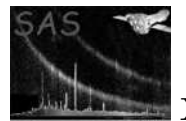

Using (2) and the aspect drift  $\Delta\phi$ , this becomes

$$
\Delta \beta = \frac{\sin(\alpha_0 + \phi \ F/L)}{\sin \beta} \ \Delta \phi \ \frac{F}{L} \tag{6}
$$

With this formulation, the drift of attitude is described as corrections in dispersion coordinates. This effectively means that the RFC moves in  $\beta$ -space and has the side effect that the same correction has to be used for the calculation of the exposure maps. For this reason the evaluation of these equations are part of rgslib.

It can also be seen from (6) that the amount of correction of the dispersion angle is dependent in the position of the source in the FOV (through  $\phi$ ). In order to achieve best possible accuracy, this correction should be performed per source that is to be considered in the RGS FOV. Hence the dependence on the source index in the RGS SRCLIST table.

The absolute values of  $\phi$  and  $\Delta\phi$  have to be determined for a given starting value of the pointing of the telescope. This is called *reference attitude* and basically means that this is the on-axis sky position to which the telescope points after the attitude drift correction was performed. Different choices of reference attitudes will cause absolute offsets of the amounts of  $\Delta\phi$  accordingly, and it is therefore optimal to choose a center of reference that is close to the actual pointing.

The reference attitude is provided by the SRCLIST table. The reference attitude is added to the EVENTS table with the keywords RA PNT, DEC PNT and APOS PNT.

The source position, from which  $\phi$  is calculated with respect to the center of the reference attitude, is read from the SRCLIST table, too. The source position that is used in correction described in equation (6) is added to the EVENTS table with the keywords RA OBJ and DEC OBJ. The row number of the source in the SRCLIST table is written to the EVENTS header with keyword SOURCEID.

It has been described before that  $\phi$  and  $\Delta\phi$  have to be available in instrument specific coordinates, namely along the dispersion direction. The following steps have to be performed in order to obtain the components of the source position along dispersion  $(\phi)$  and cross dispersion  $(\psi)$  direction (implemented in rgslib). $<sup>1</sup>$ </sup>

The calculation of the components of the source position with respect to the reference attitude is performed as follows. First the reference attitude matrix is calculated from the reference pointing as specified by (*Ra*ref, *Dec*ref,*Pa*ref) with

$$
RefAtt = \text{OL\_toAttributeMatrix}(Ra_{\text{ref}}, Dec_{\text{ref}}, Pa_{\text{ref}})
$$
\n(7)

The reference attitude is multiplied by the instrument specific BoreSight matrix, such that *RefAtt* holds the instrument specific attitude matrix.

Next the source position (Ra,Dec) is converted to a Cartesian sky vector with

$$
Src_{\rm SkyVect} = \text{unitCartesian}(Src_{\rm Ra}, Src_{\rm Dec}) , \qquad (8)
$$

and the Cartesian position of the source for the reference attitude is obtained in the instrument specific FOV coordinates  $Src_{\text{cart}}$  by

<sup>1</sup>Please note that the calling interface to the described functions and subroutines of the OAL and of the CAL is not accurate, but is specified as pseudo-code for illustrative purposes only. The documentation of the OAL and CAL has to be consulted to find the actual calling sequence.

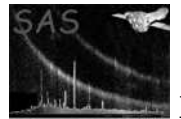

$$
Src_{\text{cart}}(t=0) = \text{RefAtt} \otimes \text{Src}_{\text{SkyVect}} \ . \tag{9}
$$

The angles  $\phi$  in the dispersion direction and  $\psi$  in the cross-dispersion direction are obtained straightforwardly from the Cartesian components

$$
\begin{array}{rcl}\n\phi & = & \arctan(Src_{\text{cart},Z}/Src_{\text{cart},X}) \\
\psi & = & \arctan(Src_{\text{cart},Y}/Src_{\text{cart},X})\n\end{array} \tag{10}
$$

The calculations of equations  $(7)$ – $(10)$  are performed by the **rgslib** function offAxisAngles(referenceAttitude,sourcePos).

Attitude drifts cause variations  $(\Delta \phi, \Delta \psi)$  to  $\phi$  and  $\psi$  as calculated in equation (10) and are calculated in instrument FOV coordinates as well as variations from the reference pointing. First  $\phi$  and  $\psi$  are evaluated equivalent to the steps described above (equations  $(8)$ – $(10)$ ), but instead of the the source pointing the pointing of the reference attitude is used. This yields  $Ref_{SkyVect}(t = 0)$  together with the starting values for  $\phi_0$  and  $\psi_0$  to be used for the calculation of  $\Delta\phi$  and  $\Delta\psi$ .<sup>2</sup> Then  $\phi$  and  $\psi$  are calculated for each available attitude, and the angles of the drift  $(\Delta \phi, \Delta \psi)$  are just the differences between those obtained for the reference attitude and the time dependent attitude. Let *VarAtt* be the attitude of the instrument as a function of time, then

$$
VarAtt(t) = \text{QAL.getAttitude}(t) \otimes BoreSight .
$$
\n(11)

The multiplication with the BoreSight here is necessary, as OAL getAttitude returns the attitude of the star tracker as a function of time. Similar as above in (9), the position of the reference pointing in the (drifted) FOV in Cartesian coordinates is obtained by multiplication, and

$$
Ref_{\text{cart}}(t) = VarAtt(t) \otimes Ref_{\text{SkyVect}}(t=0) ,
$$
\n(12)

and the components of the drift then follow with equation (10) according to

$$
\Delta \phi = \arctan(Ref_{\text{cart},Z}(t)/Ref_{\text{cart},X}(t)) - \phi_0
$$
  
\n
$$
\Delta \psi = \arctan(Ref_{\text{cart},Y}(t)/Ref_{\text{cart},X}(t)) - \phi_0
$$
\n(13)

The calculations of equations  $(11)$ – $(13)$  are performed by the **rgslib** function gratingAspectAngles(time, referenceAttitude), which returns an array holding  $(\Delta \phi, \Delta \psi)$ , and also includes the calculation of  $\phi_0$  and  $\psi_0$  according to equations (7)–(10), but for the reference pointing. The values of  $\Delta\phi$  and  $\Delta\psi$  are added to the EXPOSU0n table as columns ASPCDSP and ASPCXDSP respectively.

For each event the aspect correction  $\Delta\beta$  is calculated using equation (6). The drift independent term  $F/L\sin(\alpha_0+\phi F/L)$  is written as keyword ASPFACT1 to the EVENTS header for use by task rgsexposure.

The drift corrected columns BETA CORR XDSP CORR are binned into int16 channel columns BETA CHANNEL and XDSP CHANNEL. The binning can be specified either by the number of bins together with the ranges in BETA CORR and XDSP CORR, or by specifying the bin-size and a reference value for the first channel. Keywords TCRVL (formerly BETA REF, XDSP REF) and TCDLT (formerly BETA WID, XDSP WID) specify the

 $^{2}$ This of course evaluates = 0. However the implementation in rgslib is such that gratingAspectAngles calculates these angles with respect to an imaginary central grating of the RGA, and hence  $\phi_0$  and  $\psi_0$  are the angles of incidence on this grating corresponding to an on-axis source.

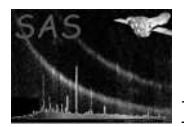

midpoint of the first bin and the bin width used for the binning. Depending on the data range and binning, channel numbers could become negative. Channel values outside the integer 16 range will cause a fatal error condition.

In order to secure against wrong values of BETA CORR and XDSP CORR which could arise from a bad choice of the reference attitude, a range check is performed on these values, and a warning is generated when unreasonable values are encountered.

The following optional columns can be added to the event table for investigation of the intermediate results:

- The spacecraft pointing in (rad) SC\_POINTING\_RA SC\_POINTING\_DEC SC\_POINTING\_POS: this is the pointing as a function of time as provided by the OAL, without aspect drift correction (this is provided for debugging purposes for subsequent tasks, which do not use the OAL).
- M LAMBDA order wavelength product from dispersion relation (3) using corrected  $\beta$  and  $\phi_0$ as inputs.

Since version 4.7.2, rgsangle task is able to correct M LAMBDA column from:

- The systematic trend of the line shift with the angular distance between the Sun and the spacecraft -X axis (i.e. the pointing direction). This trend can be parametrised as a linear relation between both quantities, and can be applied using the withsunanglecorr parameter. The same correction is applied for both orders.
- The velocity of the Earth with respect to the barycentre of the Solar System, projected in the direction of the target. This velocity correction can be applied using the parameter withheliocentriccorr

### 4 Parameters

This section documents the parameters recognized by this task (if any).

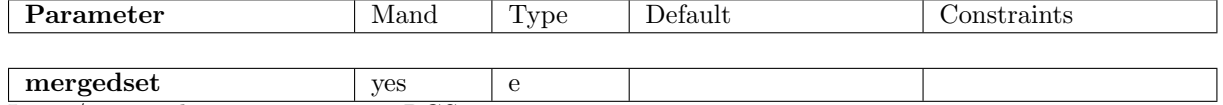

Input/output data set containing RGS raw events

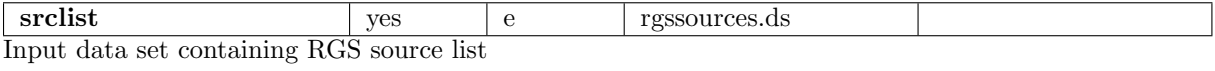

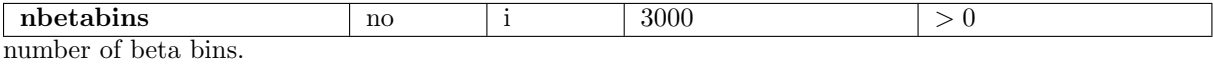

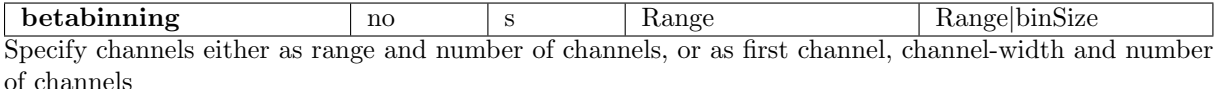

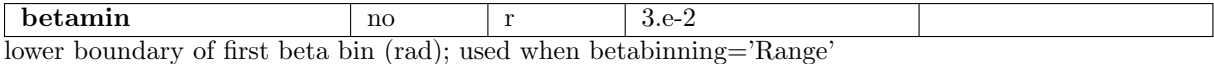

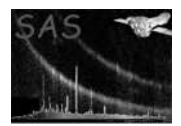

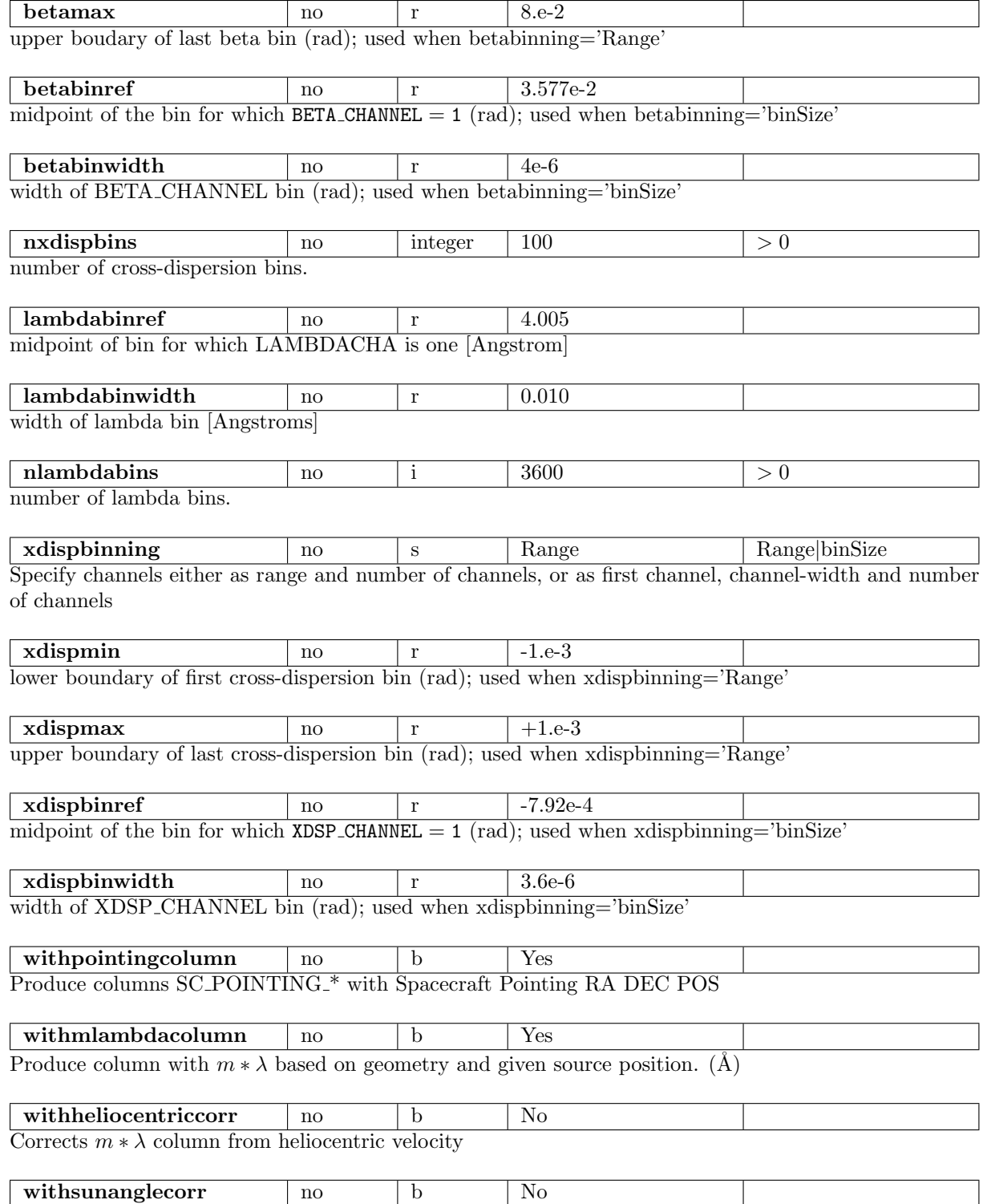

Corrects  $m * \lambda$  column from Sun angle correction

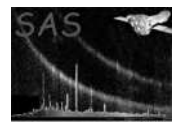

### 5 Errors

This section documents warnings and errors generated by this task (if any). Note that warnings and errors can also be generated in the SAS infrastructure libraries, in which case they would not be documented here. Refer to the index of all errors and warnings available in the HTML version of the SAS documentation.

#### noPointing *(warning)*

pointing mod: No pointing available from OAL for requested time. *Generated by* rgslib*. corrective action:*

#### RGSLIB getsourcepos *(error)*

requested source index number is not valid in SRCLIST table. *Generated by* rgslib*.*

### 6 Input Files

- 1. event list as produced by rgsevents.
- 2. RGS source list as generated by task rgssources

## 7 Output Files

1. in event list data set: expanded EVENTS  $&$  EXPOSUOn table

## 8 Algorithm

```
Set state CAL/OAL
get columns from EVENTS table
setup new columns in EVENTS table
Get source position from RGS SRCLIST table
Get reference attitude from RGS SRCLIST table
loop over EXPOSU0n tables
   call processFramesTable to fill ASPCDSP and ASPCXDSP columns of
                           EXPOSU0n table
               using gratingAspectAngles(time, referenceAttitude)
end loop
loop over all times to find elements with available attitude
call processEvents to correct BETA, XDSP with attitude drift
               using phi0=offAxisAngles(referenceAttitude, sourcePos)
```

```
processEvents{
           Calculate corrected beta
           beta_corr = betaraw + (Qfactor * ASPCDSP / sin(betaraw))
           if (cross dispersion) xdsp_corr = xdspRaw + ASPCXDSP
     }
store factor ASPFACT1 in header EVENTS table
       Qfactor = FoverL * sin(alpha0 + phi0dsp*FoverL)
bin BETA_CORR into BETA_CHANNEL
bin XDSP_CORR into XDSP_CHANNEL
```
## 9 Comments

- This task operates on the EXPOSU0n and EVENTS tables of the merged event list
- High-time resolution mode will not produce any cross dispersion columns. Keywords related to cross dispersion values are not produced in that case
- There is no internal looping over multiple sources. The caller (meta task) should do the source loop.

# References